# **cronapi.database.Operations.next**

## Próximo registro

Move o cursor para o próximo registro dentro de uma fonta de dados.

Mais sobre Nesse contexto, um cursor é um indicador utilizado para sinalizar a posição atual do regostro dentro de uma fonte de dados.

# Parâmetros de Entrada

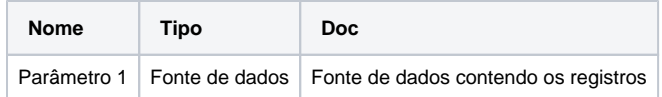

#### Compatibilidade

Servidor

## Exemplo 1

A função em destaque abaixo altera a posição corrente do cursor para o próximo registro na fonte dados **resulCon**.

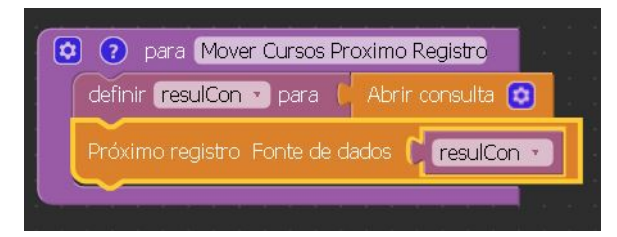

# Construção de consultas

A construção de consultas pode ser feita através do modo visual, permitindo que o usuário não necessite de uma interação direta com códigos na linguagem SQL, possibilitando a construção de consultas diretamente no assistente de consulta visual.

Para mais informações sobre como construir consultas em bancos de dados acesse o link abaixo.

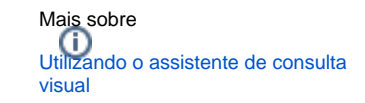